## IntraMail

**Quick Reference for System Administrators** [Super Display Soft Key] - [Keyset Soft Key]

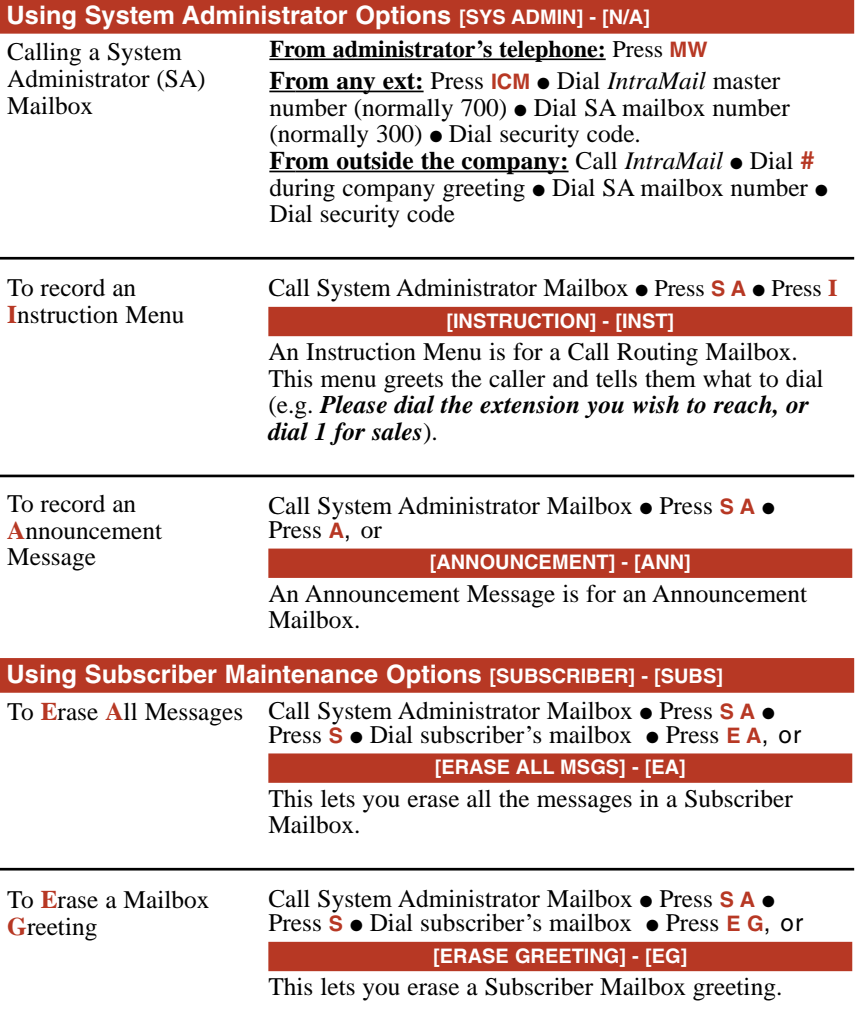

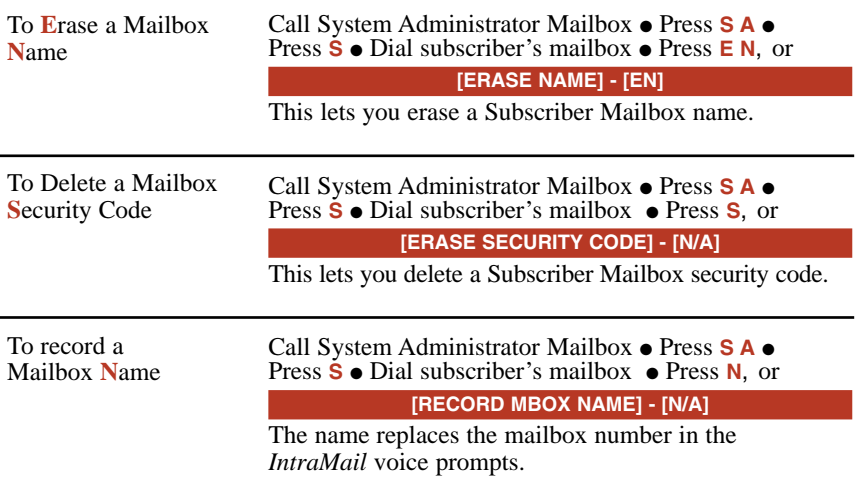

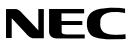

NEC America, Inc., Corporate Networks Group 4 Forest Parkway, Shelton, CT 06484 TEL: 203-926-5400 FAX: 203-929-0535 **cng.nec.com**

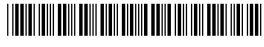

80044QRA01

May 9, 2003 Printed in U.S.A.